# eDataMaster

With eDataMaster, the critical billing reports your company depends on are available using a convenient, yet secure web portal. This service offers all of the reports available on MACC's popular DataMaster Deluxe service without the need to use compact discs.

eDataMaster offers instant access to more than 90 reports. Finding the exact information required is easy as you can search through reports that are thousands of pages long and find specific records in a split second. All that is required to harness this information is an Internet connection. Power, efficiency and convenience make eDataMaster an extremely effective solution for managing billing data.

#### Quicker access to billing reports

Reports are available on eDataMaster as soon as your monthly billing is complete. There is no longer a need to wait for CDs to arrive by mail.

#### More viewing options

If your company uses MACC for both end-user billing and CABS processing, eDataMaster can be set up to allow employees to view both report categories or restrict an individual to one or the other. For example, if you wanted to restrict front office employees from viewing CABS reports, eDataMaster allows you to do so. The service also allows approved individuals at multiple locations to access the information without the need to order extra copies of your Cds.

#### eDataMaster FAQs How is eDataMaster accessed?

eDataMaster is accessed by using a link on the Client Log-in page found on MACC's website at www.maccnet.com. The link is located in the eMACC Web Reporting section.

#### What information is available from eDataMaster?

Any reports currently available on your company's DataMaster CDs are also available via eDataMaster. Please note that bill images are not available on eDataMaster, but they will continue to be placed on your company's CDs.

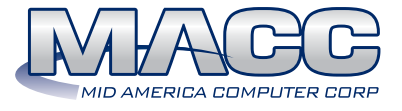

## Key Benefits

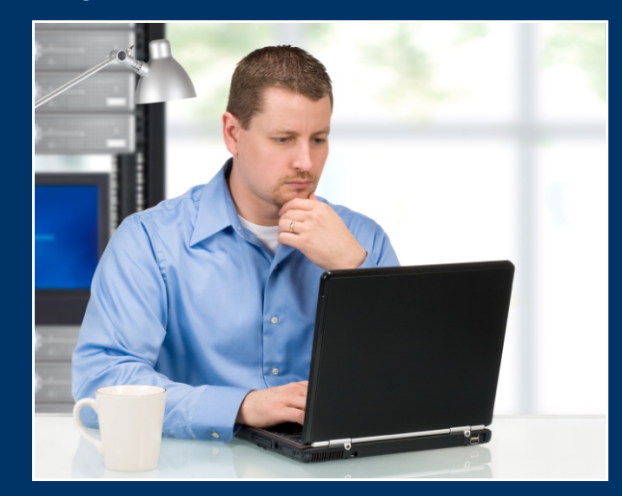

- $\square$  Easy web access to your company's billing reports
- □ Unlimited number of users without the hassle of CDs
- $\Box$  Reports are available immediately after billing is complete
- □ Only requires an Internet browser to use
- □ Available to DataMaster Deluxe users at no additional cost

### Who can view eDataMaster?

Access to eDataMaster is available to any approved user with an Internet connection. Users are given approval by their company's administrator.

#### Who acts as an eDataMaster administrator?

Each company must assign an individual to be an administrator for its eDataMaster service. Instructions are then provided to the designated administrator. For companies that currently subscribe to eMACC Management Reports, your administrator can grant employees access to eDataMaster just like they do for other reports by utilizing the User Setup screen.

#### How do I get eDataMaster?

eDataMaster is part of our DataMaster Deluxe service. For pricing and additional information, please contact your MACC Client Relations or Account Manager.